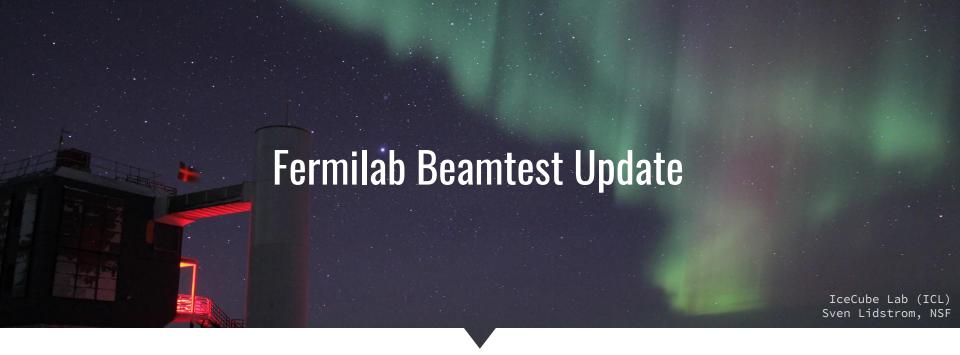

## Shivesh Mandalia (Queen Mary) Teppei Katori (Queen Mary)

Carlos Argüelles (MIT) • Spencer Axani (MIT) • Janet Conrad (MIT) • Marjon Moulai (MIT) • Perry Sandstrom (WIPAC)

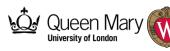

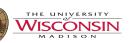

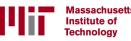

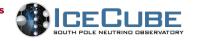

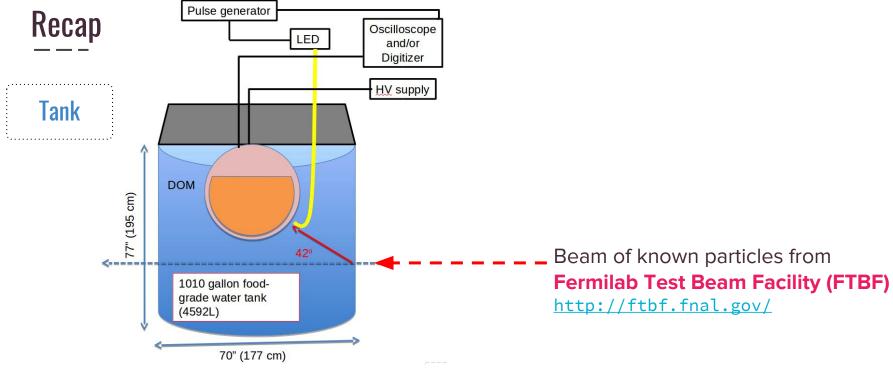

- → Black tedlar film coats the inside and outside
- → Filled with distilled water

See backup for schematic of tank

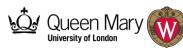

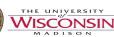

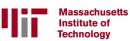

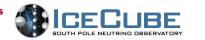

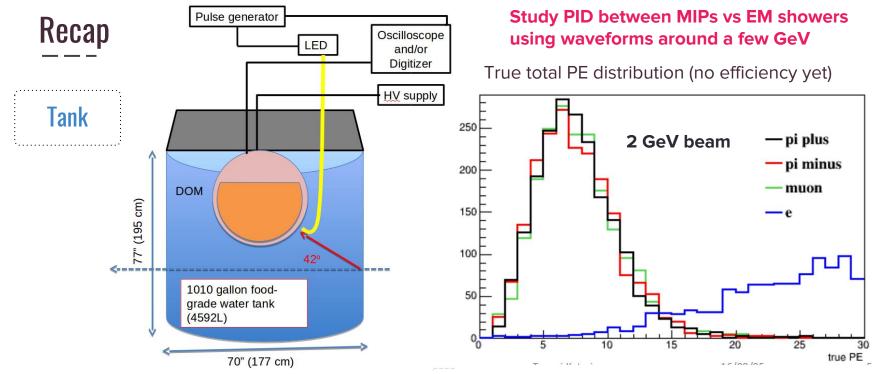

→ Black tedlar film coats the inside → Clear e vs MIP separation

→ Filled with distilled water

More info: https://docushare.icecube.wisc.edu/dsweb/Get/Document-78013/TK\_DOM\_160805.pdf

See backup for schematic of tank

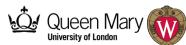

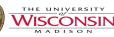

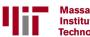

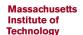

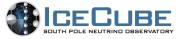

Recap

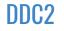

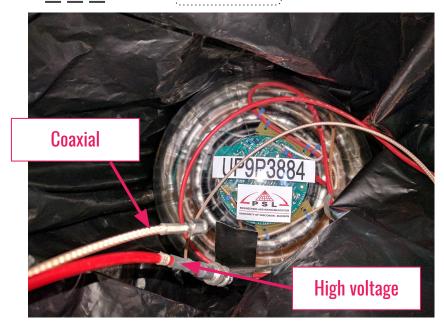

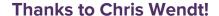

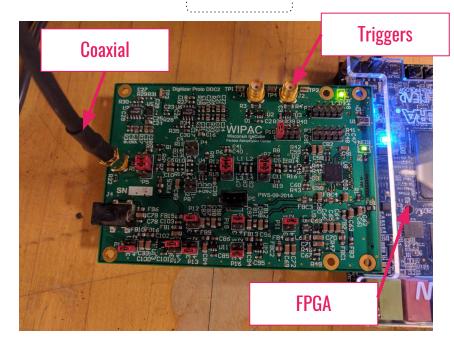

Thanks to Thomas Meures and Tyler Anderson!

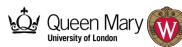

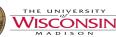

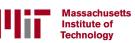

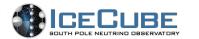

- → DOM must be made water-tight
- → Penetrator was closed up by using grey RTV glue

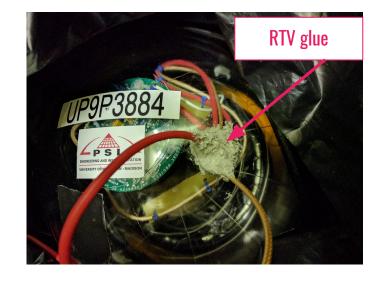

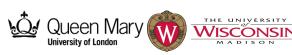

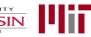

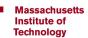

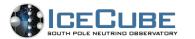

- → DOM must be made water-tight
- → Penetrator was closed up by using grey RTV glue
- → Used a 55-gallon drum filled with distilled water to test this

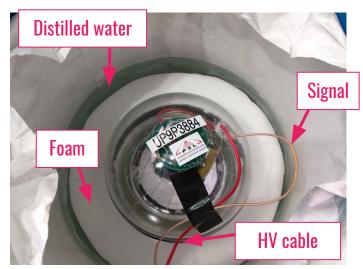

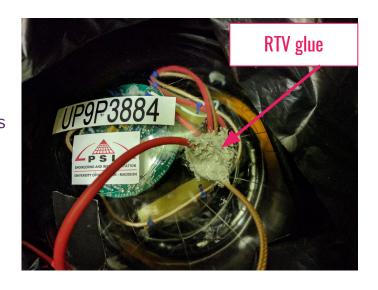

- → DOM is very buoyant!
- → For stability we made a foam structure which houses the DOM "floating island"

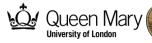

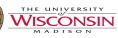

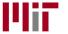

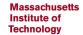

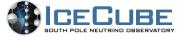

**LED** 

- → Use a well-defined LED pulses to test DOM is operational and produces the expected signal waveform
- → FPGA board allows dynamic control of the LED

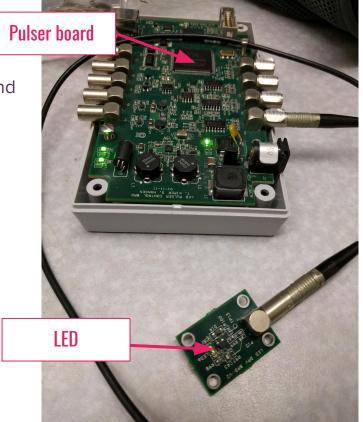

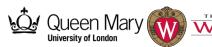

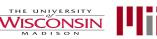

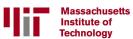

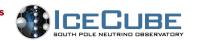

LED

- Use a well-defined LED pulses to test DOM is operational and produces the expected signal waveform
- → FPGA board allows dynamic control of the LED
- → We couple the LED light pulse to an optical fiber

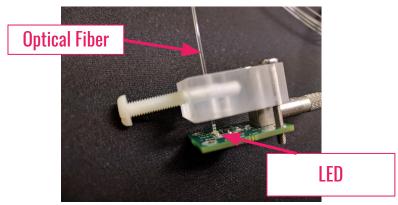

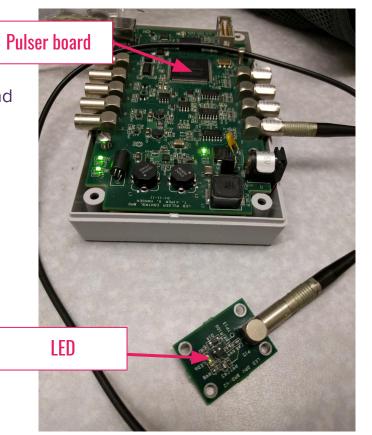

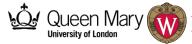

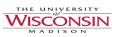

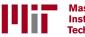

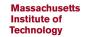

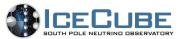

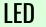

- → We can monitor the **gain** of the PMT by using the LED
  - Fit the charge distribution to a gaussian
  - Using poisson statistics, the number of PE hits and gain can be calculated
- → This is useful to test the degradation of the water over the days when we have beam
  - Degradation of distilled water (i.e. changes in the water transparency) will affect the gain we measure on the
     PMT

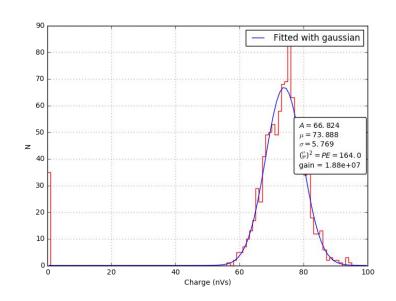

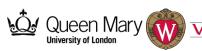

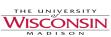

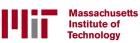

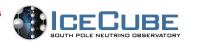

#### Tank

- → Delivered to FTBF
- → Wrong colour! We were expecting a black tank

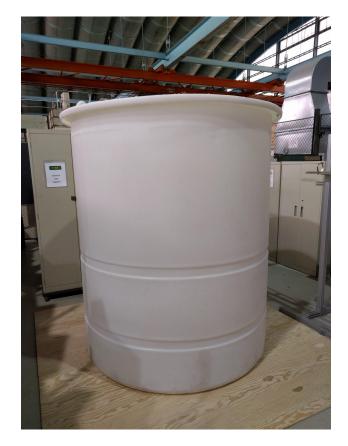

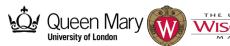

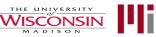

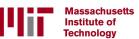

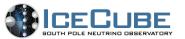

#### Tank

- Delivered to FTBF
- Wrong colour! We were expecting a black tank
- We coated the inside and outside layers of the tank in a

black Tedlar film

Wires get fed through hole in the lid

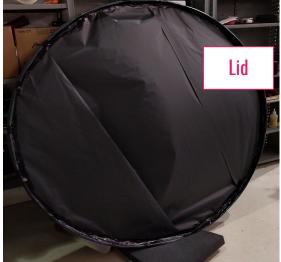

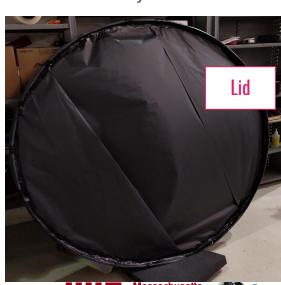

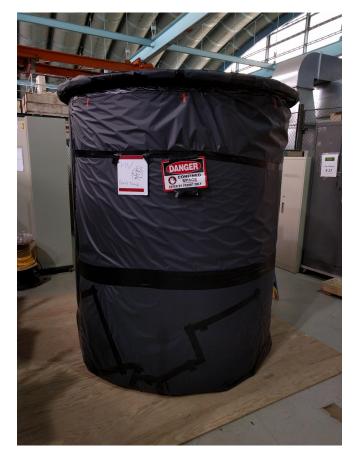

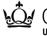

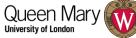

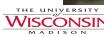

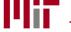

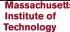

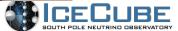

### Tank

→ Moved the tank into the MT6.2 enclosure

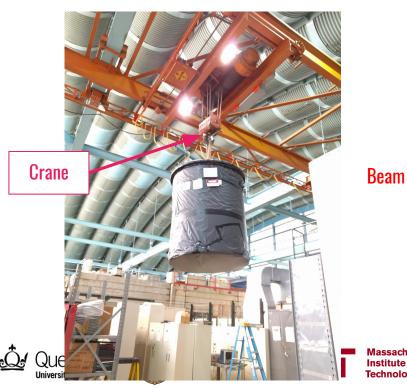

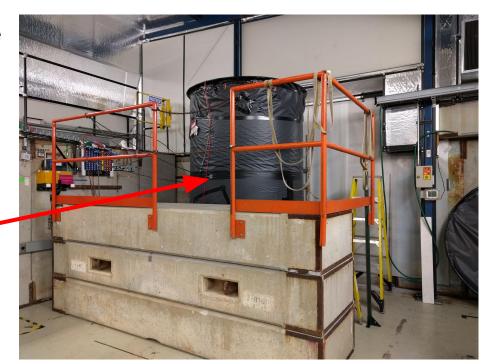

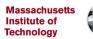

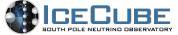

- → Tank was filled with ~ 700 gallons of distilled water
- → DOM was placed at the centre of the tank using ropes

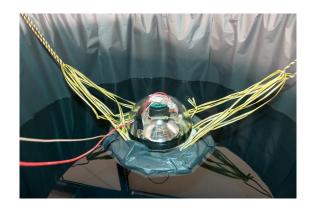

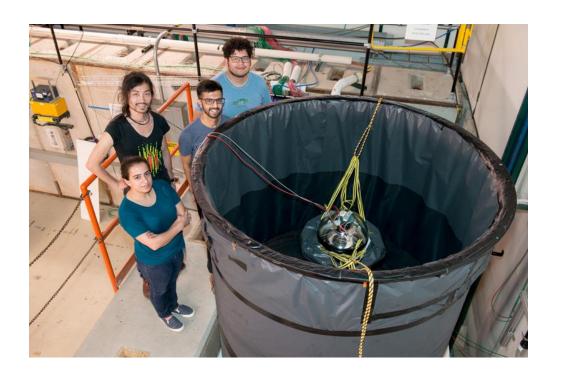

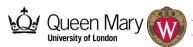

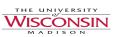

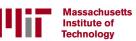

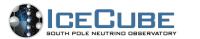

## **FTBF**

#### **Beam details:**

- Using the secondary beamline at "MTest"
  - (120 GeV: Protons primary beam from Main Injector)
  - **8 60 GeV**: Pions, (some protons possible)
  - ◆ 1-32 GeV: Pions, electrons, kaons, or broadband muons
- → 4 second spill every 60 seconds
- → Tunable rate (100 Hz 100,000 Hz), beam available 24/7
- → At 4GeV pions make up ~30% of the beam
  - This fraction gets smaller as energy is decreased
- → Full details can be found:
  - http://ftbf.fnal.gov/beam-overview/
- → FTBF tour talk Teppei gave:

https://docushare.icecube.wisc.edu/dsweb/Get/Document-78076/TK\_DOM\_160805.pdf

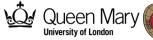

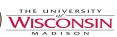

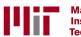

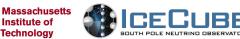

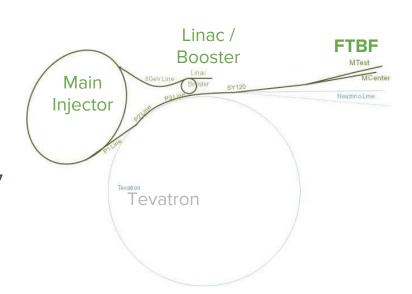

#### **MTest Beam line Instrumentation FTBF** . . . <- M05 & Beam MT4 Cerenkov या का का का Tank **Beam** MT6SC3 MT6.2 --ensi ensi MT5/6 Cerenkov ED EE EE EE EE 9999 Inner/Outter Alcove MT6.1 Control Room **Triggering** Time Of Flight Lead-Glass SWIC MWPC (Fenker Chamber) Scintillator Si Pixel Climate Calorimeter Controlled Telescope Counters MWPC Stations can be TOF2 and Lb-Glass Calorimeter Area (CAPTAN) moved anywhere can be moved anywhere.

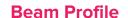

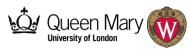

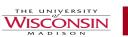

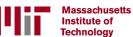

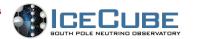

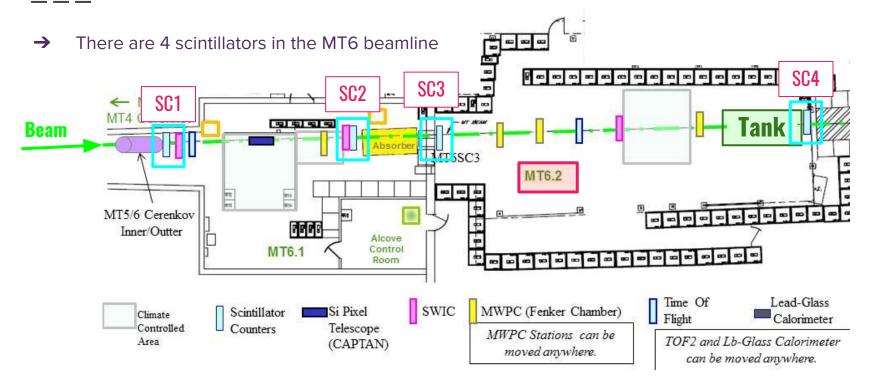

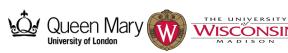

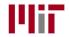

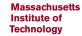

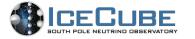

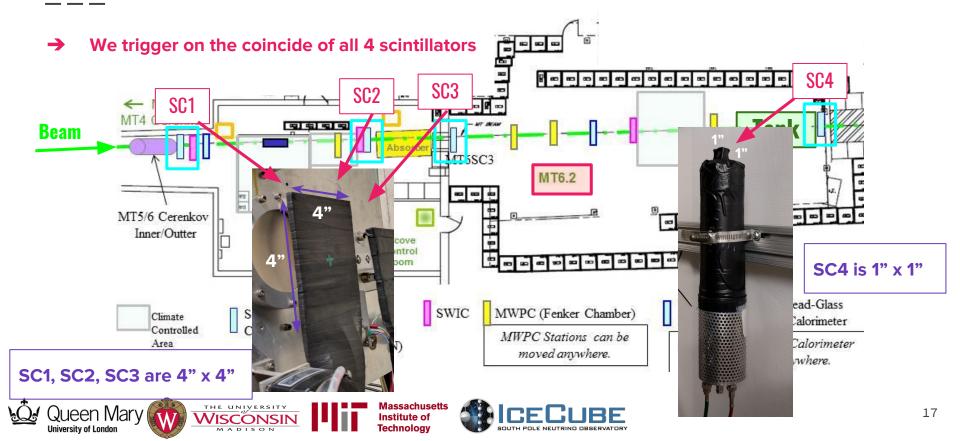

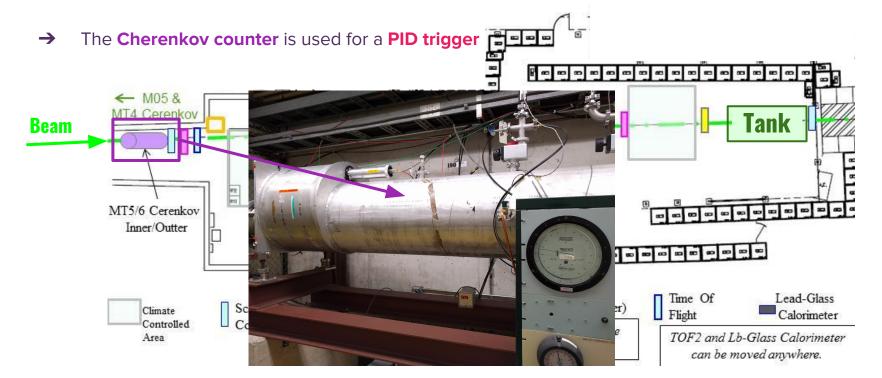

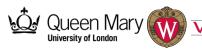

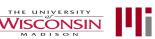

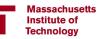

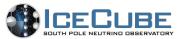

The Cherenkov counter is used for a PID trigger <- M05 & T4 Cerenkov Beam MT5/6 Cerenkov Inner/Outter Sc Co Climate Controlled Area

- We trigger on the Cherenkov counter to select electrons
- → We can also do an anti-coincidence to trigger on everything but electrons i.e.

**MIPs** 

→ We use this in (anti-)
 coincidence with the 4
 scintillators for the final trigger

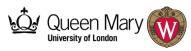

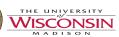

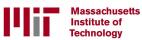

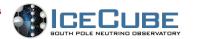

- → For the incoming beam we focused on the following configurations:
  - ♦ 8 GeV electrons, MIPs

♦ 4 GeV - electrons, MIPs

♦ 6 GeV - electrons, MIPs

2 GeV - electrons

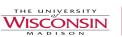

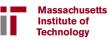

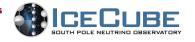

- → For the incoming beam we focused on the following configurations:
  - ♦ 8 GeV electrons, MIPs

♦ 4 GeV - electrons, MIPs

♦ 6 GeV - electrons, MIPs

- 2 GeV electrons
- → We also have 2 configurations for SC4 a forward and backward configuration

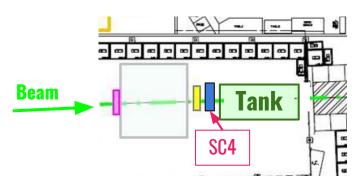

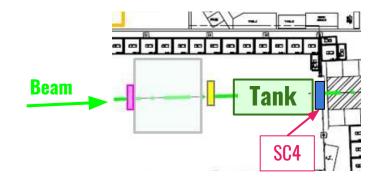

**Forward configuration** 

**Background configuration** 

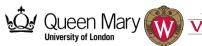

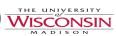

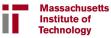

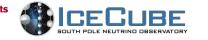

University of London

There are 4 wire chambers in the MT6 beamline ---MWPC4 MWPC3 MWPC2 MWPC1 < M05 & MT4 Cerenkov **Tank** MT6.2 9999 Each MWPC has a dimension 5.2" x 5.2" These MWPCs provide x-y information We use our trigger on these to **profile the x-y spread** of the beam 5.2" This is useful to diagnose any problems with the incoming beam

Massachusetts

Institute of Technology

Example:

→ 8GeV MIP beam

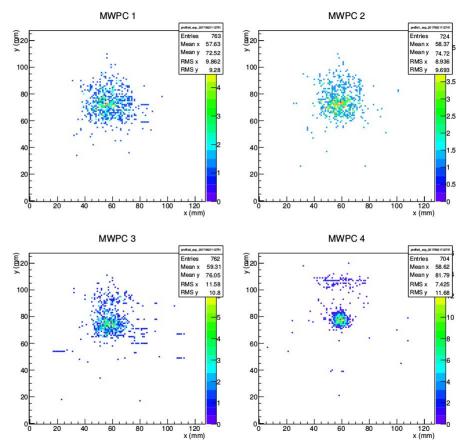

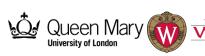

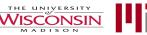

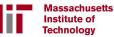

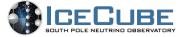

- → Data taking completed from June14th June 27th!
- → Waveforms for each configuration obtained, example:

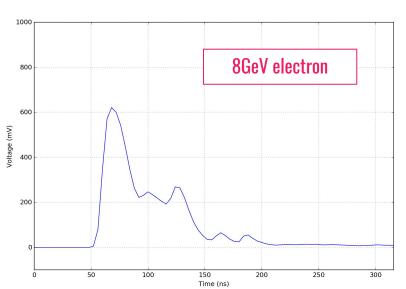

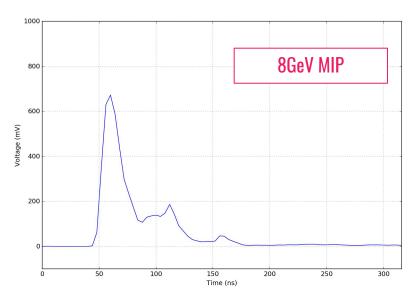

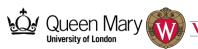

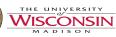

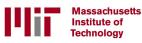

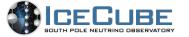

- → Data taking completed from June14th June 27th!
- → Waveforms for each configuration obtained, example (for forward configuration):

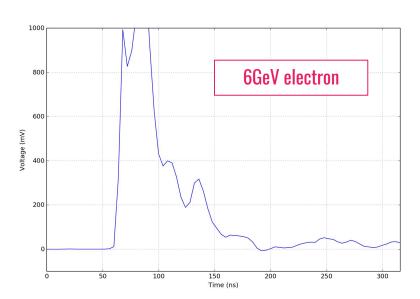

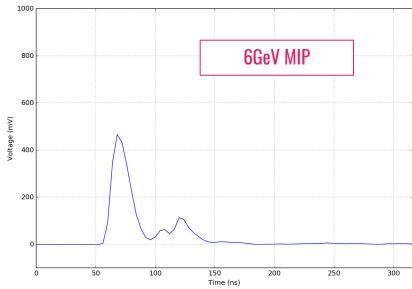

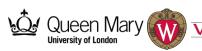

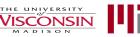

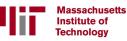

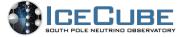

- → Data taking completed from June14th June 27th!
- → Charge plots:

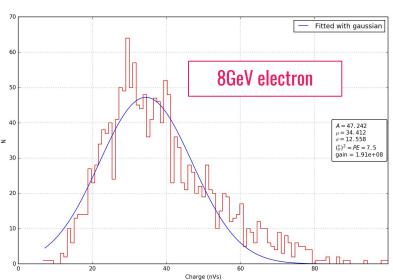

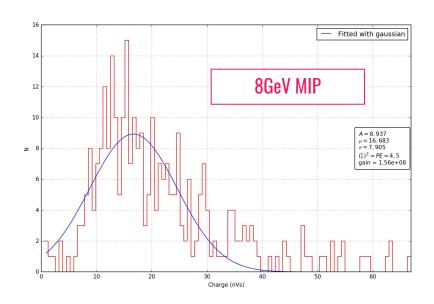

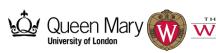

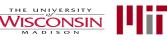

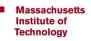

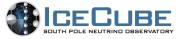

- → Data taking completed from June14th June 27th!
- → Charge plots:

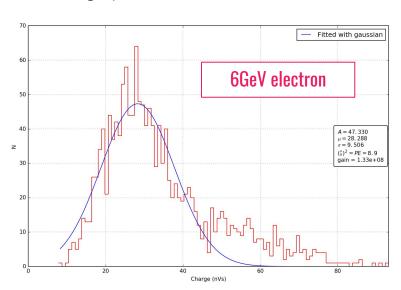

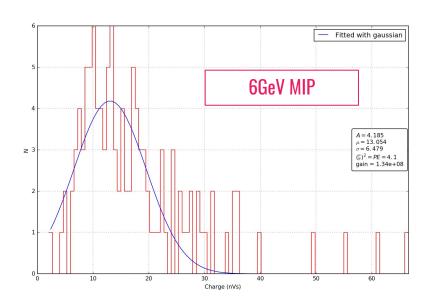

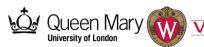

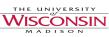

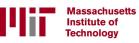

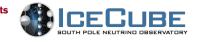

- → Data taking completed from June14th June 27th!
- → Charge plots:

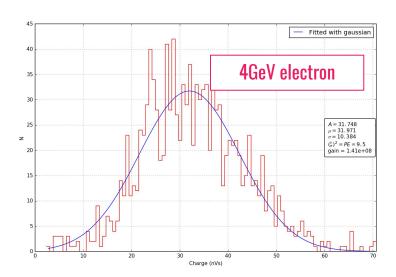

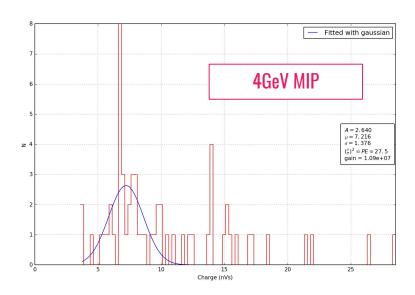

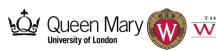

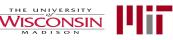

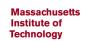

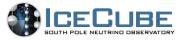

- → Data taking completed from June14th June 27th!
- → PMT gain plot using LED:

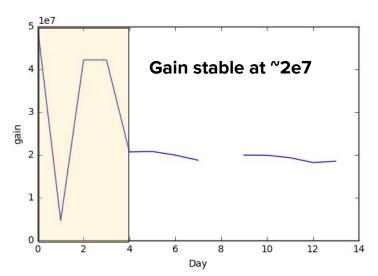

→ Number of photoelectrons plot:

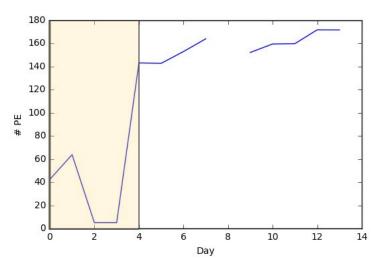

LED was misbehaving for the first 4 days (the condensation from the water made it damp)

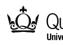

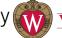

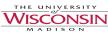

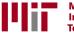

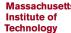

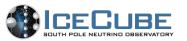

## **Next steps**

- → Simulations of the beamtest
  - Build experiment setup in Geant4
  - Simulate the beamline (using the MWPC profile as input)
  - ♦ Simulate the waveforms from the number of PMT hits
- → Decommission the equipment at the FTBF
  - Need to get water tested before we dispose of it
  - ◆ Tank will be left at the FTBF can be used for future DOM beamtests!
- → The result will be published in NIM or JINST

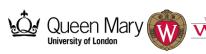

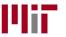

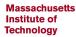

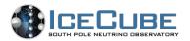

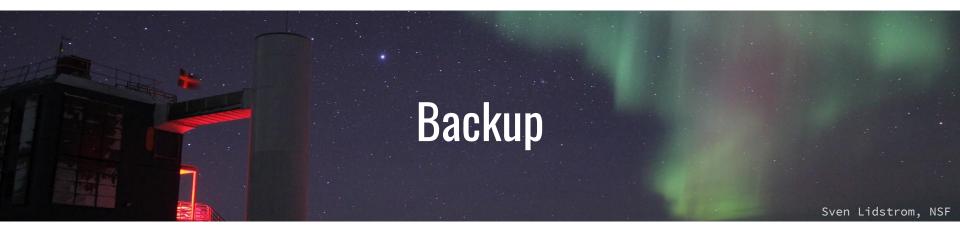

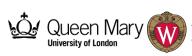

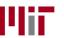

WISCONSIN
MADISON

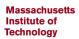

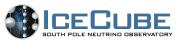

# Recap

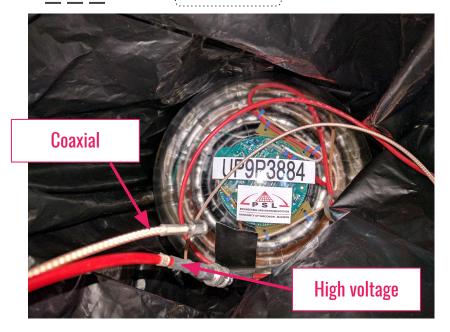

- → "Wintery\_Mix"
- → Main board has been removed
- → Bypass the DOMHub

**Thanks to Chris Wendt!** 

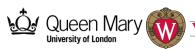

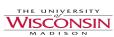

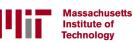

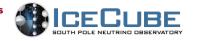

#### 1. WCSim

#### WCSim for DUSEL → Hyper-K

- Developed by Duke

University of London

- Water Cherenkov detector simulators
- Classes are pre-defined (PMT geometries, noises)
- Widely used by accelerator-based neutrino experimentalists

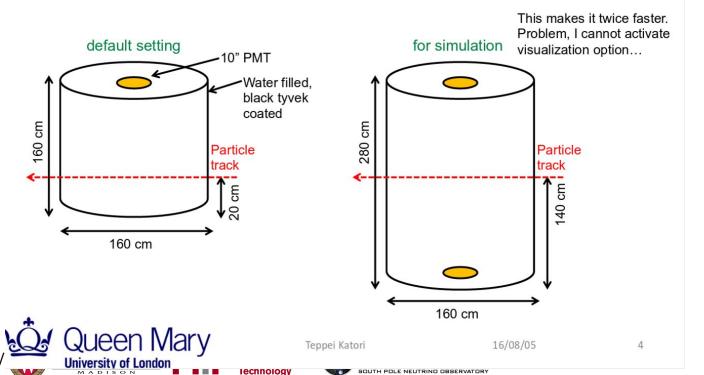

#### 1. WCSim

#### Simulation setup

- run 1000 events (→2000 events for real experiment)
- Measure true total PE distribution (no efficiency yet)
- $\pi^+$ ,  $\pi^-$ ,  $\mu^-$ , e- beams

#### 2 GeV beam

- clear e vs MIP separation
- All MIPs look same

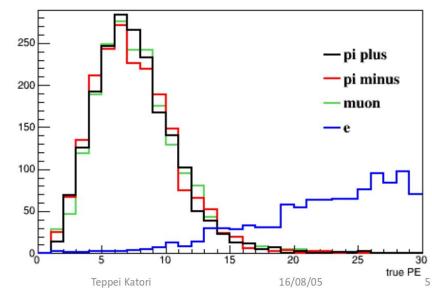

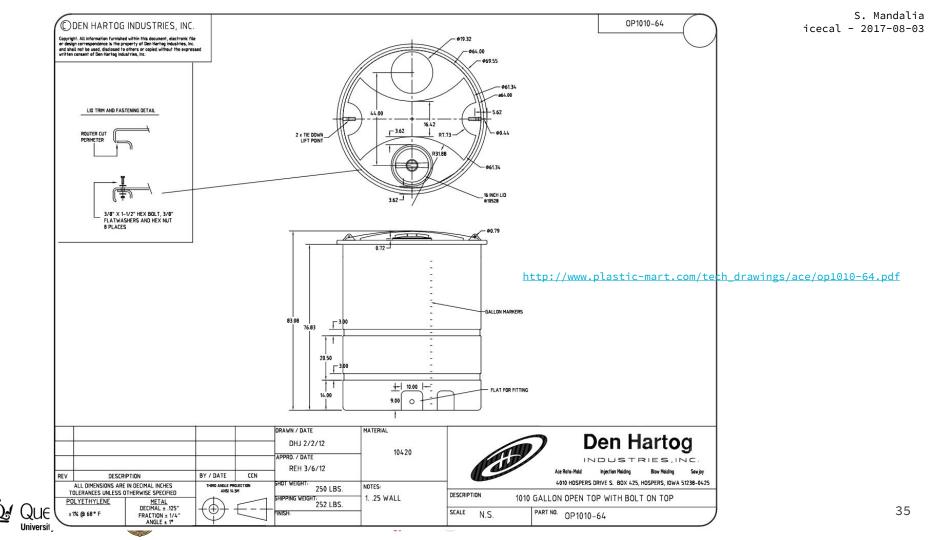

#### **Facility Instrumentation (MTest)**

- 2 Cerenkov Detectors
- 1 Pixel Telescope

8/5/16

- 4 MWPC Tracking Chambers
- Lead Glass Calorimeters
- Assorted Trigger scintillators

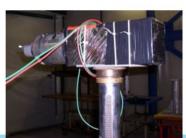

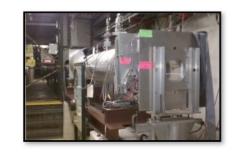

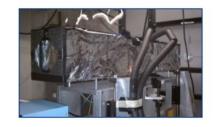

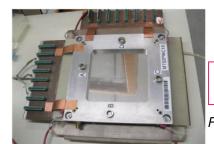

Dr. Mandy Rimonsky - ICHEP 2016

Facility Manager/Coordinator at the FTBF

36

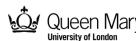

M. Rominsky I ICHEP 2016

### Hardware tests

#### We tested the DOM and DDC2

**DDC2 conclusions** (more details found in gen2-hw talks)

- → DDC2 was tested with a pulse generator
  - Response at varying frequencies, amplitude and pulse widths verified
- $\rightarrow$  Input impedance found to be **150**  $\Omega$
- → LSB found to be **0.312mV** (needs to be re-calculated)
- → AC Dropoff (knee) frequency at 10MHz, however
- → To preserve waveform shape we extended the dropoff by removing the low-pass filter
- → Past talks:
  - https://docushare.icecube.wisc.edu/dsweb/Get/Document-79234/SM\_gen2-hw\_170209.pdf
  - https://docushare.icecube.wisc.edu/dsweb/Get/Document-79549/SM\_gen2-hw\_170323.pdf

#### Big thanks to Bunheng Ty!

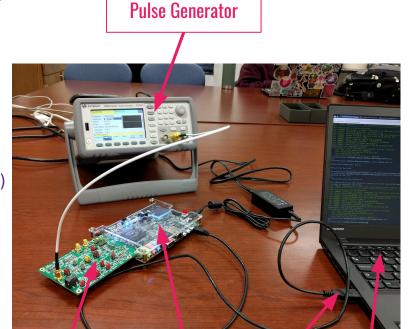

DDC2

**FPGA** 

USB

My Laptop

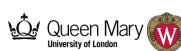

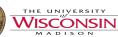

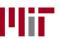

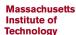

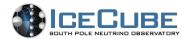

### Hardware tests

We tested the DOM and DDC2

#### **DOM** conclusions

- → SPE peak plot from noise
- → Use an LED to test the DOM response:

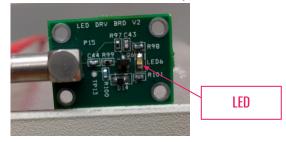

- → Details of setup in the last ice-cal talk:
  - https://docushare.icecube.wisc.edu/dsweb/Get/Document-79086/SM\_icecal\_170120.pd
- → Updated: now using a pulser board to control LED
  - (pic in backup slides)

#### **Big thanks to Bunheng Ty!**

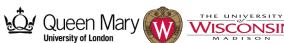

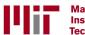

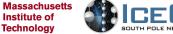

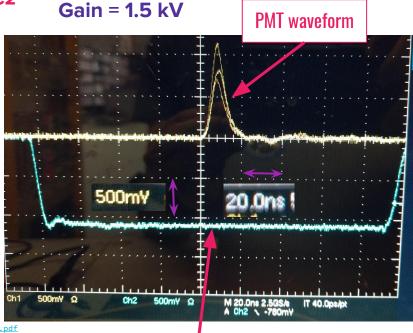

Trigger from LED pulser board

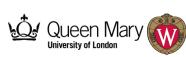

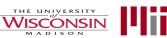

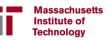

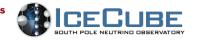